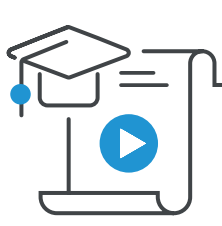

# **Acomba – Facturation avancée avec la gestion des commandes**

#### **À qui s'adresse ce cours ?**

Ce cours s'adresse aux commis, aux vendeurs, aux préposés au service et aux superviseurs des ventes. Ce cours est fortement recommandé à tout le personnel de vente.

Ce cours permet permet d'apprendre à augmenter vos ventes en profitant au maximum des possibilités d'Acomba et en l'utilisant pour suivre les dossiers de vos clients, gérer les commandes, les soumissions et les dépôts et pour améliorer votre service à la clientèle.

#### CHAPITRE 1 – Création et maintenance des dossiers

- Information société
- Clients

#### CHAPITRE 2 – Opérations courantes

- Résumé
- Fenêtre **Facturation**
- Soumission
- Commande
- Commande ouverte
- Format
- Facture
- Crédit facturation
- Confirmation de crédits
- Bon de livraison
- Changement d'adresse
- Changement de client dans la fenêtre **Facturation**
- Validation vendeur
- Confirmer composante
- Gestion des numéros de série
- Interface client
- Recherche de clients, produits et transactions

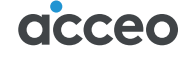

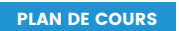

 $\overline{\phantom{a}}$ 

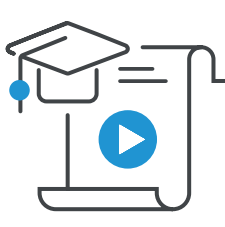

**Acomba – Facturation avancée avec la gestion des commandes**

### CHAPITRE 3 – Rapports

- Rapports des clients
- Rapport de facturation
- Rapport des ventes

## CHAPITRE 4 – Facturation automatique

- Création d'un contrat
- Maintenance des contrats
- Impression